## <span id="page-0-0"></span>Calcolo Numerico (laboratorio), Appello I, Compito I

## Alvise Sommariva

Universit`a degli Studi di Padova Dipartimento di Matematica Pura e Applicata

16 giugno 2020

## QUIZ

Domanda 1: Qual é il risultato delle seguente riga di codice?

```
a=[1 2 3]; b=[1 1 1]'; c=a*b;
```
Risposte: A [1 2 3] B 6 C Genera errore D Una matrice  $3 \times 3$ 

Domanda 2: Qual'é il risultato di questa riga di codice?

```
x=[2:4; -1:1; 1 2 3]; y=x(2,:);
```
Risposte: A [2 2] B [-1 0 1] C [2 1 0] D [-1 1]

Domanda 3: Qual é il valore di b, dopo la seguente riga di codice?

```
a=5:2:6; b=a(end).*[1 7];
```
Risposte; A [5 35] B [1 35] C [3 35] D NaN

Domanda 4:

Alla fine del seguente codice, cosa sono le variabili S ed i?

```
for i=1:100
   S(i)=i:
end
```
Risposte A: S e i sono due vettori di lunghezza 100 B: S un vettore e i uno scalare C: i un vettore e S uno scalare D: i indefinita e S uno vettore

## CODICE MATLAB: SECONDA FASE

- Scrivere una funzione Matlab differenza in avanti, avente come input la funzione f, il punto x in cui valutare la derivata prima e il passo  ${\tt h}$ , e in output la variabile f $1{\tt x}$  che fornisca la approssimazione di  $f'(x)$ mediante  $\frac{f(x+h)-f(x)}{h}$ .
- Scrivere una funzione Matlab demo che
	- $1$  definisca le funzioni f, f1 uguali rispettivamente a sin $(x)$  e alla sua derivata  $f'$  (chi é?) mediante il comando @;
	- **2** assegna a f1x esatta il valore assunto dalla valutazione di f1 nel punto  $\pi/4$ ;
	- **3** abbia un opportuno ciclo-for con k da 1 a 6 in cui
		- si ponga la *k-*sima componente di  $\tt h$  pari a 10 $^{-k}$ ;
		- assegni a hL il valore della  $k$ -sima componente di h;
		- si ponga la k-sima componente del vettore  $f1x$  da pari al valore calcolato da differenza in avanti, applicata ad f, relativamente al punto  $\pi/4$ , con passo hL;
		- ponga nella k-sima componente di err il valore assoluto della differenza tra f1x esatta e la k-sima componente del vettore f1x da;
		- scriva su monitor il valore della la k-sima componente del vettore  $fix\_da$  (in notazione decimale con 1 cifra prima della virgola e 15 dopo la virgola) come pure quello della k-sima componente del vettore err (in notazione esponenziale con 1 cifra prima della virgola e 5 dopo la virgola);
	- 4 esegua un grafico in scala semilogaritmica delle coppie le cui componenti sono memorizzate nei vettori h ed err, disegnando tali valori mediante un cerchietto in blu;
	- 5 apra un file risultati.txt in cui salvi i valori di err (in notazione esponenziale con 1 cifra prima della virgola e 5 dopo la virgola), e quindi chiuda il file.

<span id="page-3-0"></span>il compito dura in totale 40 minuti e consta di 4 quiz (7 minuti) e un codice Matlab da scrivere su foglio (33 minuti);

Risposte corrette ai quiz.

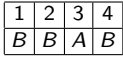

Relativamente alla funzioni della seconda parte dell'elaborato si veda  $\blacksquare$  [demo.m](https://www.math.unipd.it/~alvise/CN/ESAMI/2020/APPELLO_01_LABORATORIO/01/MATLAB/demo.m) 2 [risultati.txt](https://www.math.unipd.it/~alvise/CN/ESAMI/2020/APPELLO_01_LABORATORIO/01/MATLAB/risultati.txt)